## , tushu007.com

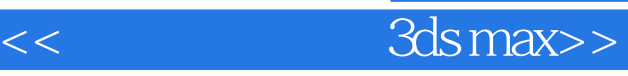

书名:<<简明学中文版3ds max>>

13 ISBN 9787121059599

10 ISBN 7121059592

出版时间:2008-3

页数:180

3715200

extended by PDF and the PDF

http://www.tushu007.com

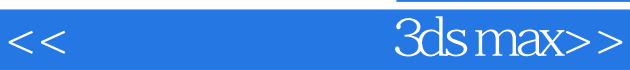

3ds max 9 Autodesk

3ds max 9

and the max of the state of the state  $\alpha$  maximum  $\alpha$  and  $\alpha$  is the state of the state of the state of the state of the state of the state of the state of the state of the state of the state of the state of the state o

e according to the contract of  $3d$ s max 9

 $3d$ s max $3d$ s max

## $<<$  3ds max>>

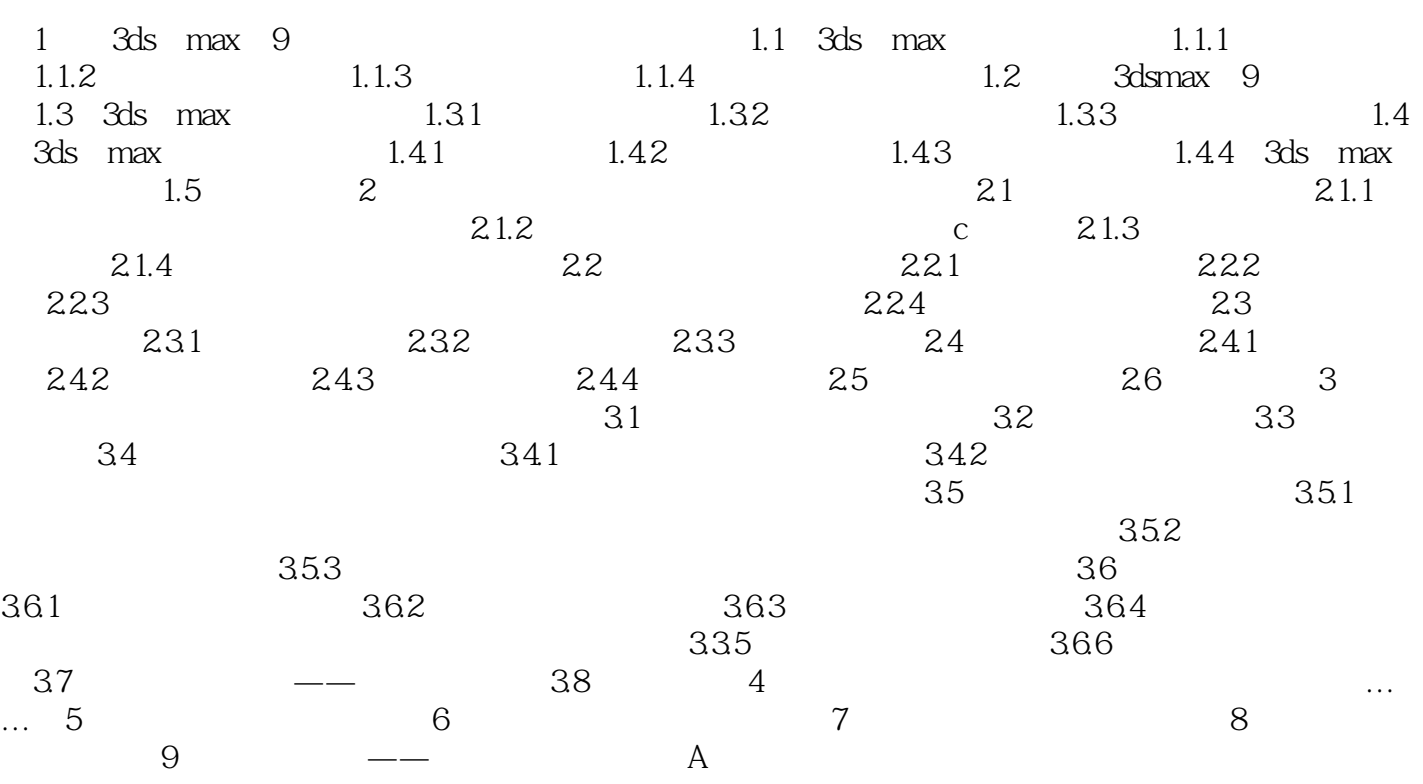

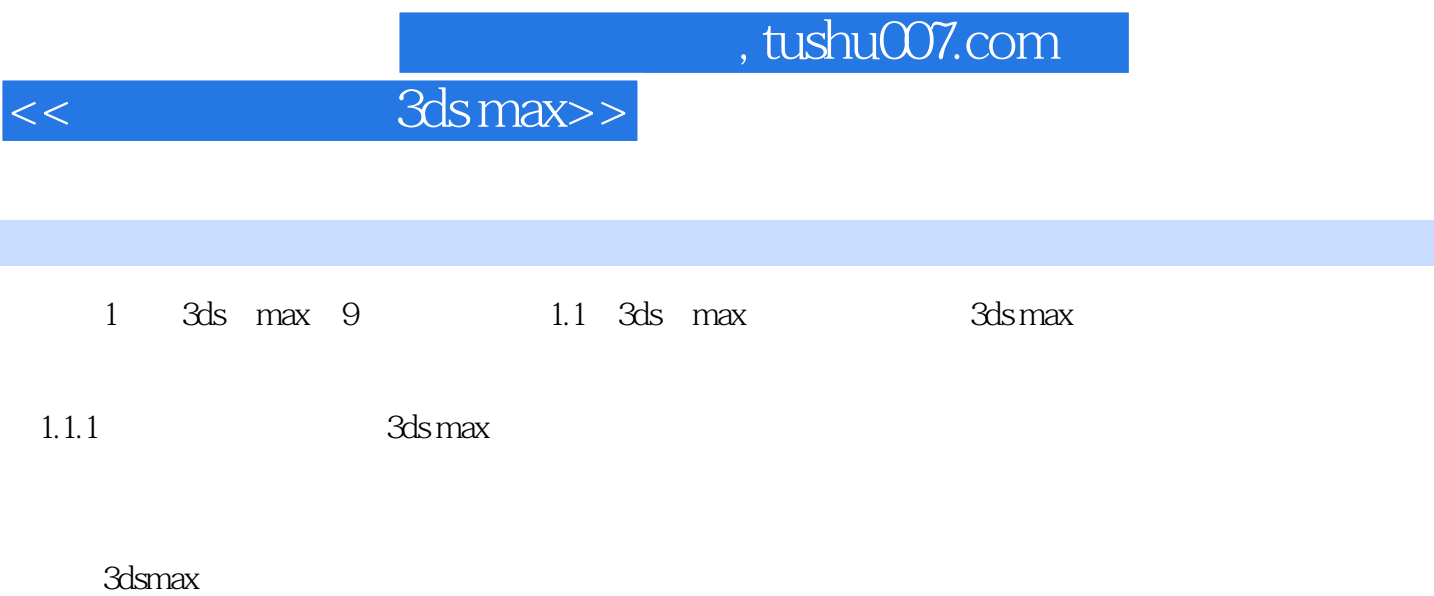

1-1 3ds max

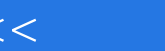

<<简明学中文版3ds max>>

本站所提供下载的PDF图书仅提供预览和简介,请支持正版图书。

更多资源请访问:http://www.tushu007.com